### **About Security**

You can secure a PDF using any of the following security methods:

- Add passwords and set security options to restrict opening, editing, and printing PDFs.
- Encrypt a document so that only a specified set of users has access to it.
- NOTE: the passwords control who can open the document or change the restrictions, the restrictions cannot be bypassed using a password. RCC

R. Craig Collins

# Note: Security has changed quite a bit since Acrobat 8 (some say it is weaker now...)

# **Security Policies and options**

A document does not need to be open in order to create, edit or delete policies.

Once created, a policy then can be applied to a document, rather than having to manually add the passwords and features.

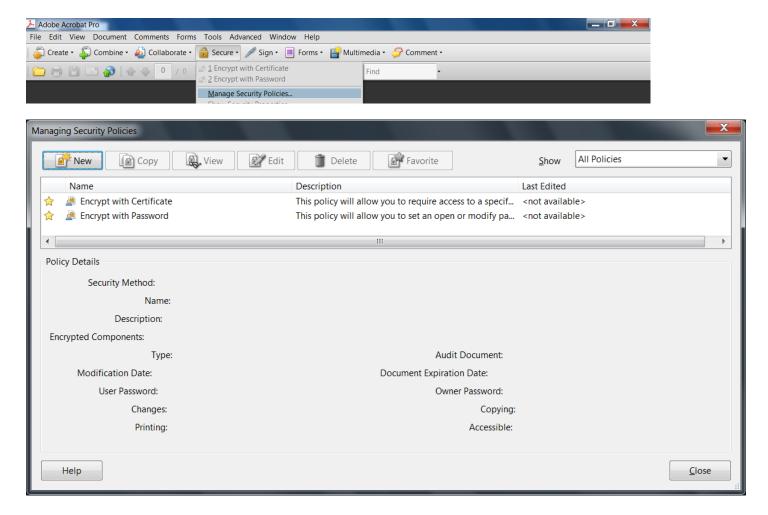

#### **Choose New**

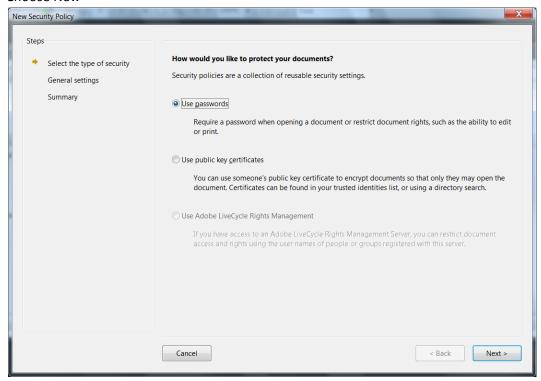

# Choose Next, then add the following

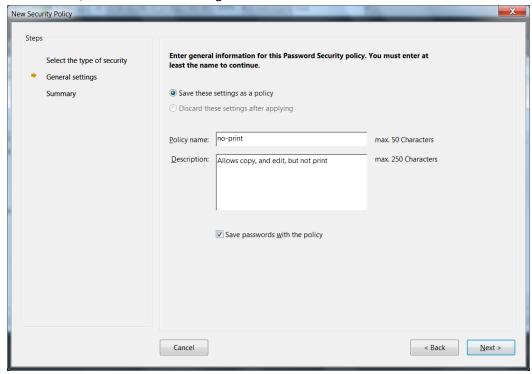

**Choose Next** 

#### Review the screen

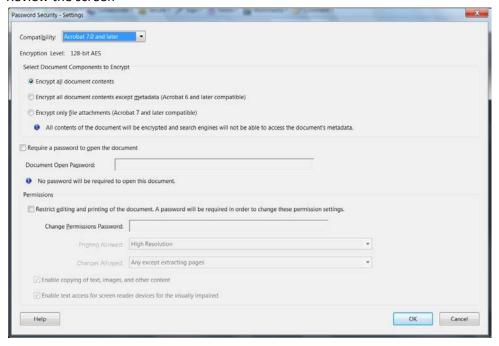

#### Notes

- 1) You may require a password to open the document.
- 2) The focus of this activity is to limit access in a policy that could be applied to a future document.
- 3) The Open document password and the Restrict password must be different

#### **Choose under Permissions**

[]Restrict editing...

Enter a password (the password is later disguised).

WRITE DOWN THE PASSWORD FOR THIS POLICY. Recall this policy will ONLY restrict printing.

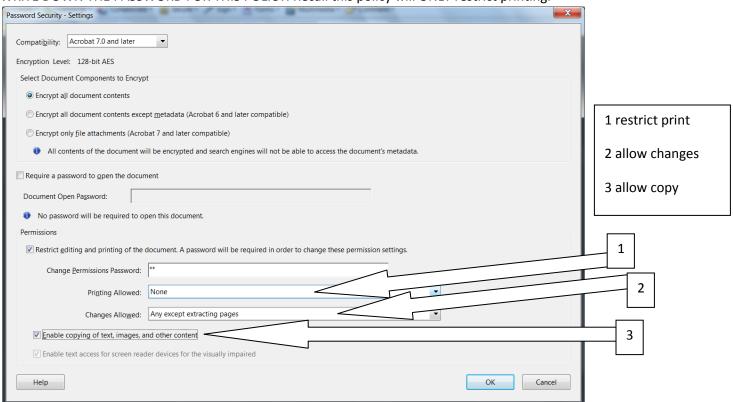

#### Click OK

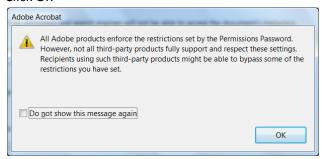

# Click OK

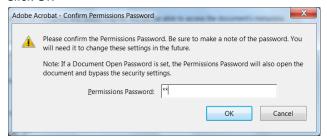

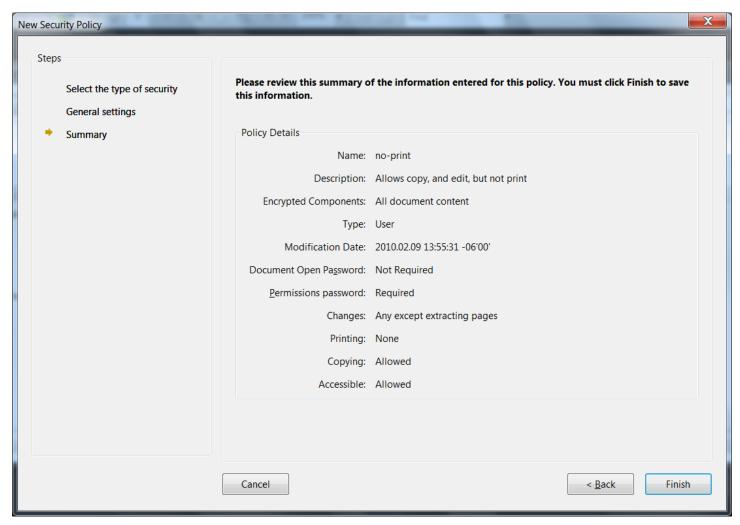

Click Finish

You now have a policy that can be added to a document.

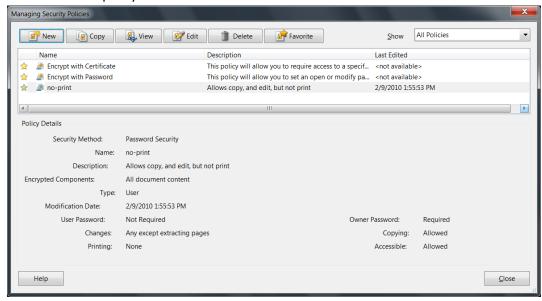

To add to a document, open a document, choose to Manage Security Policies, click on the 'no-print' policy, and select Apply to Document

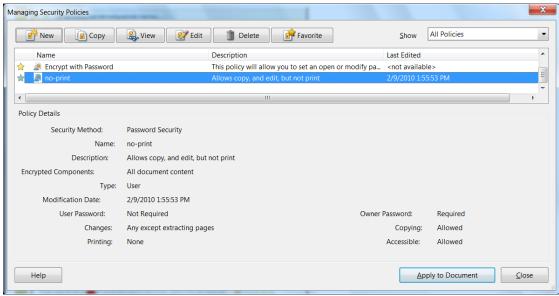

# **Options**

#### **Printing**

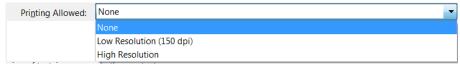

#### Changes

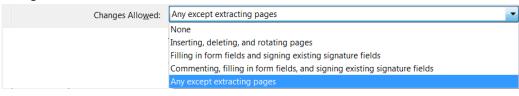

#### Copying

Enable copying of text, images, and other content

# Variations on a theme

You could now create several different policies, that do several different jobs (and several different passwords), and apply multiple policies to various documents.

Therefore, you could allow various users the ability to turn off a policy on a document, make their changes, and then reapply the policy when complete.

This would require careful record keeping of what users have which password, and what the password controls.

# Example:

| Policy Name | Policy Description | Password | Who has password? |
|-------------|--------------------|----------|-------------------|
|             |                    |          |                   |
|             |                    |          |                   |
|             |                    |          |                   |
|             |                    |          |                   |
|             |                    |          |                   |
|             |                    |          |                   |